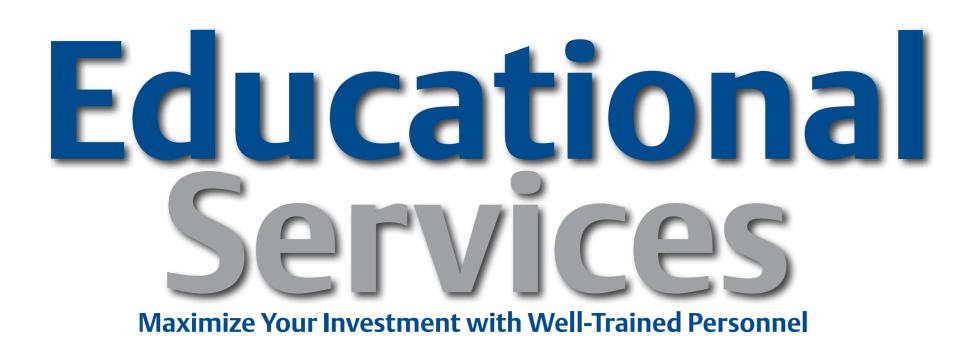

#### **EDUCATIONAL SERVICES**

# Maximize Your Investment!

## **Control System Engineer Curriculum Path**

#### **Core Competencies**

■ 7009, DeltaV Implementation I

#### **Job Competencies**

Support DeltaV Automation Control

■ 7016, DeltaV Batch Implementation

### **Additional Competencies**

- 7076, DeltaV PMO Configutation Standard
- 7201, DeltaV Advanced
- 7202, DeltaV Model Predictive Control
- 7017, DeltaV Implementations II
- 7025, DeltaV Advanced Graphics
- 7018, DeltaV Hardware & Troubleshooting
- 7037, Communications Interfaces with the DeltaV System
- 7027, DeltaV Systems Administration
  Windows 7/Server 2008
- 7305, DeltaV SIS Implementation
- 7020, AMS Device Manager or 7039, AMS Device Manager with DeltaV
- 7032, FieldBus System and Devices

- System performance
- Maintain, troubleshoot, and enhance
  configuration, application, and operation of Basic
  Process Control System and Safety Instrumented
  System (SIS)
- Identify, plan, and implement process control improvement projects
- Productivity of Operations Personnel
- Alarm Rationalization and Management
- Construct and support external com munication links
- Overall Risk Management of DeltaV
- Automation Control System

Your control systems engineers' process and technical knowledge and skills can directly impact your facility's bottom line. Emerson Educational Services can dramatically boost your personnel skills and performance and reinforce job competencies. Emerson's Process Control System Engineers' Curriculum Path provides focused, in-depth,

#### Click Here to Log Into MyCONNECT To Enroll In Class

objective-based training on product-specific procedures for proper configuration and maintenance of your DeltaV distributed control system. Your control systems engineers' get practical application skills through dedicated classroom facilities and hardware.

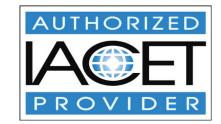

Education@emerson.com or more training options see us at: www.emerson.com/education

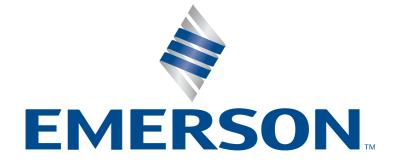